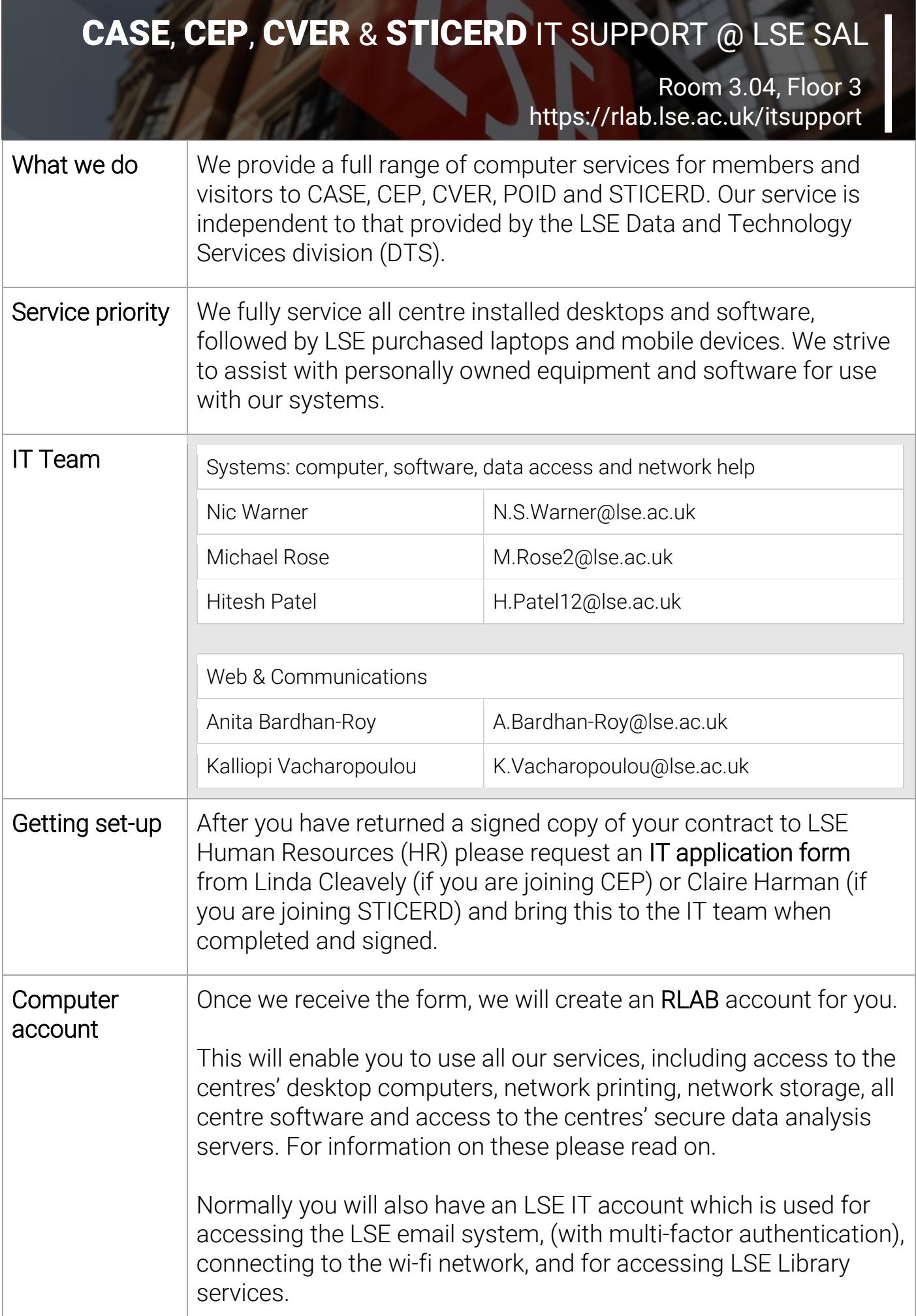

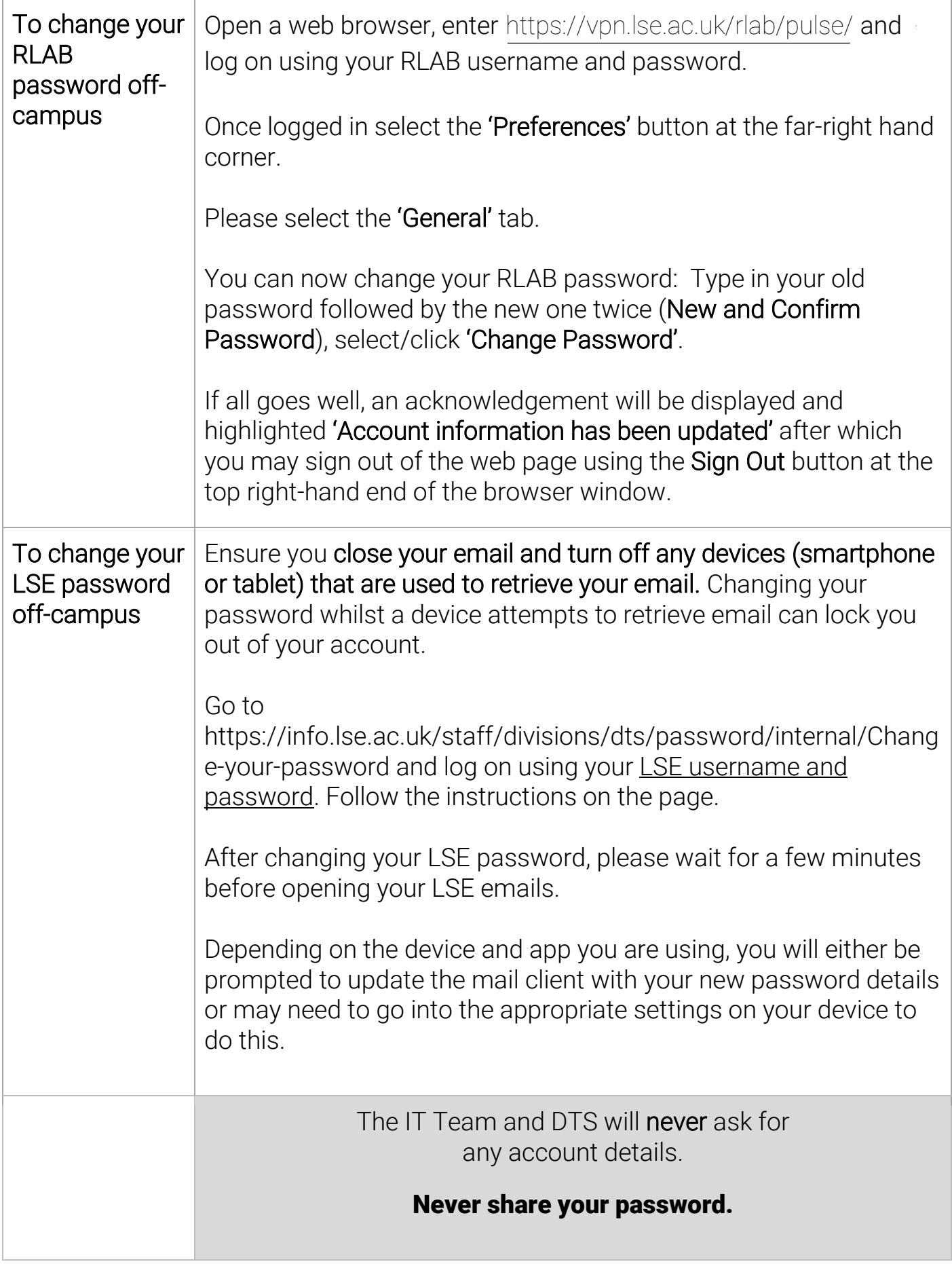

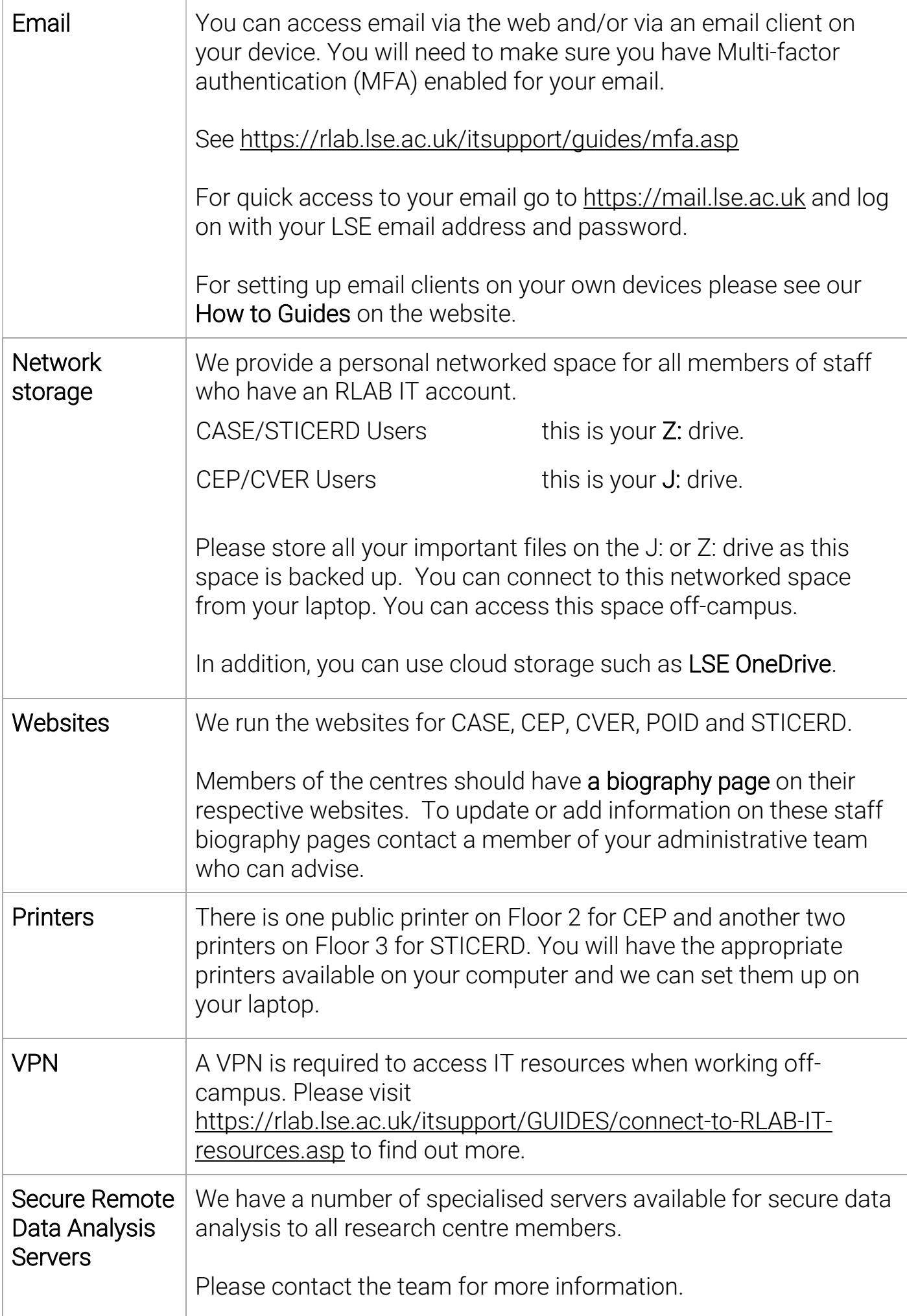

## Visit our website to see all our illustrated step-by-step guides https://rlab.lse.ac.uk/itsupport

 Or follow us on Twitter @LSE\_RLAB\_IT

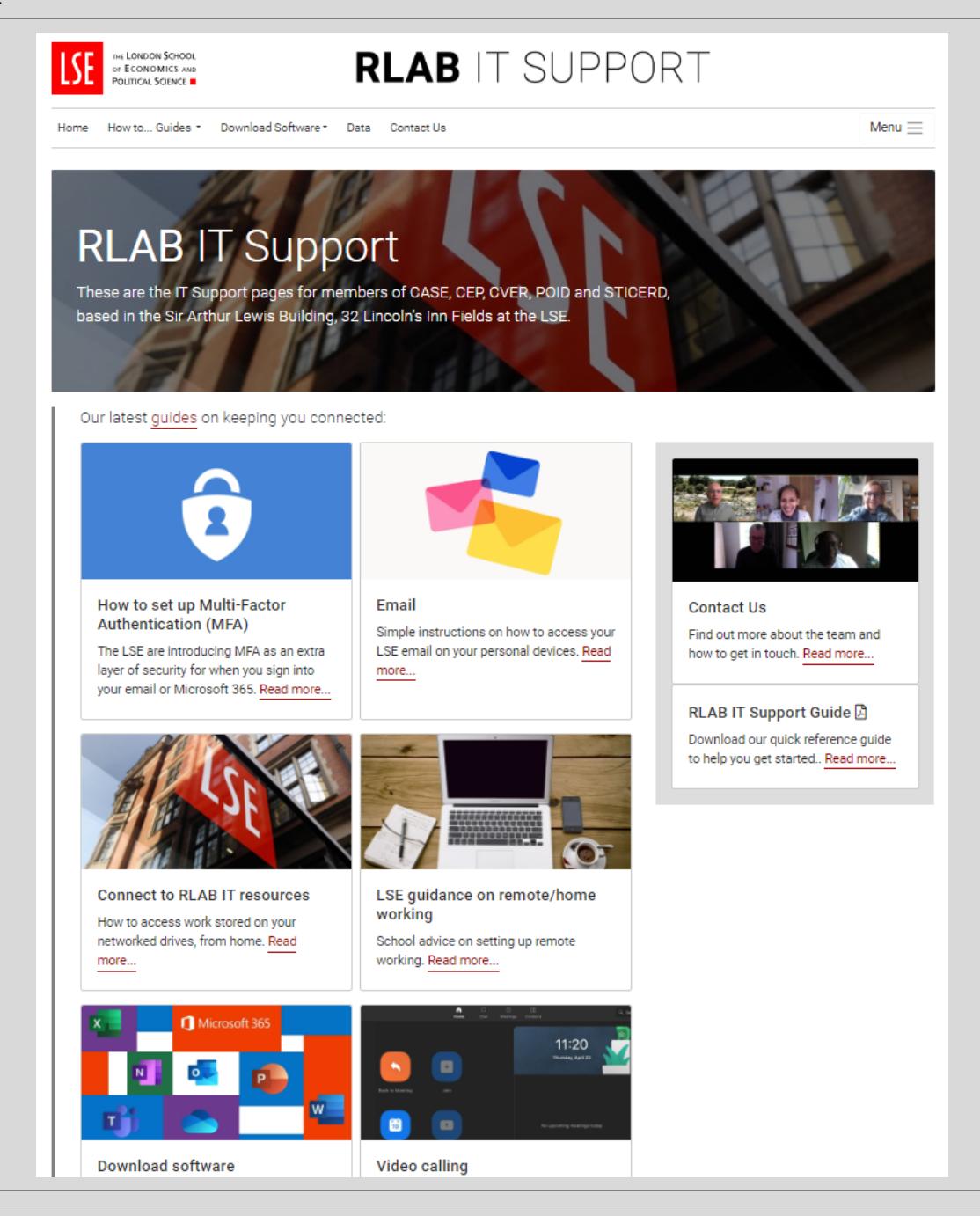

## Quick links

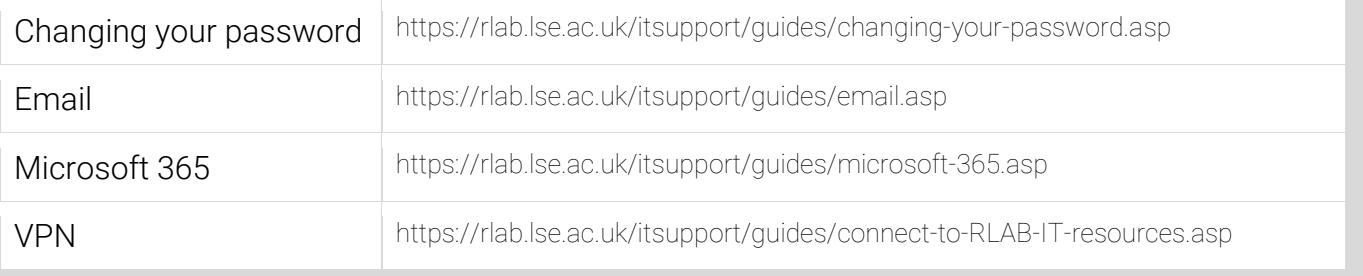